# ■ フィルタリング設定の優先順位一覧

## ※こちらに掲載の内容は、2012年10月現在のものです。

### NTT docomo / ドコモ

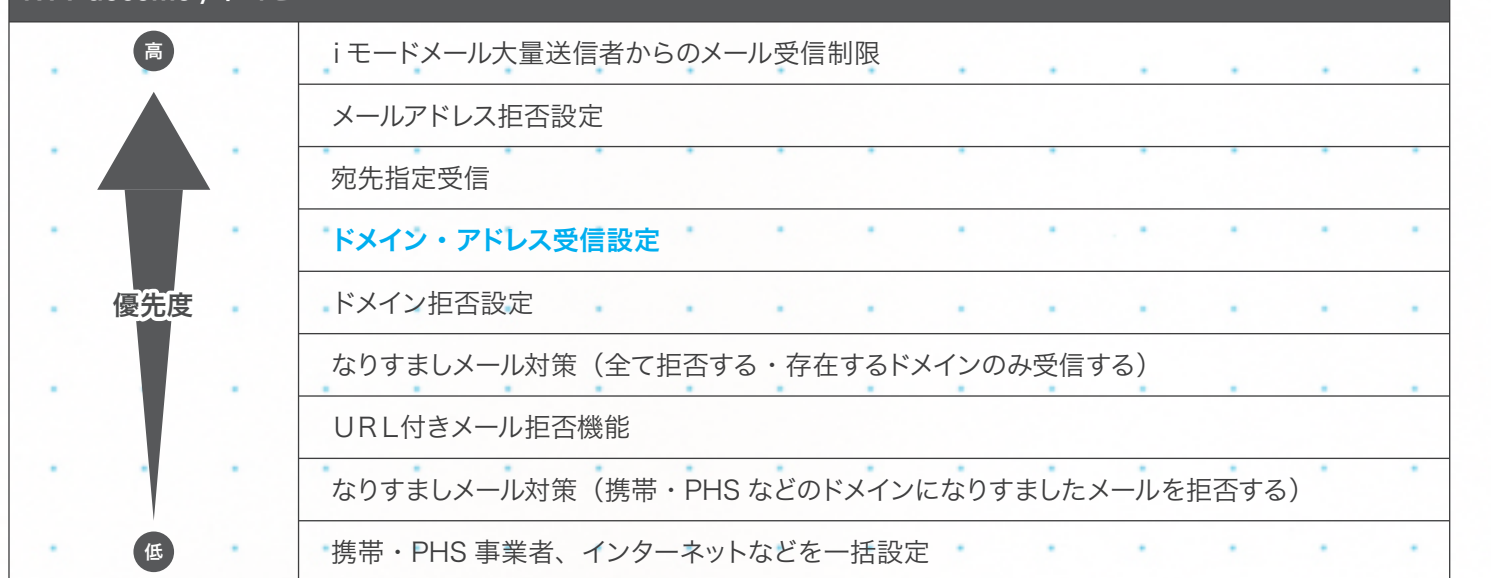

### au by KDDI

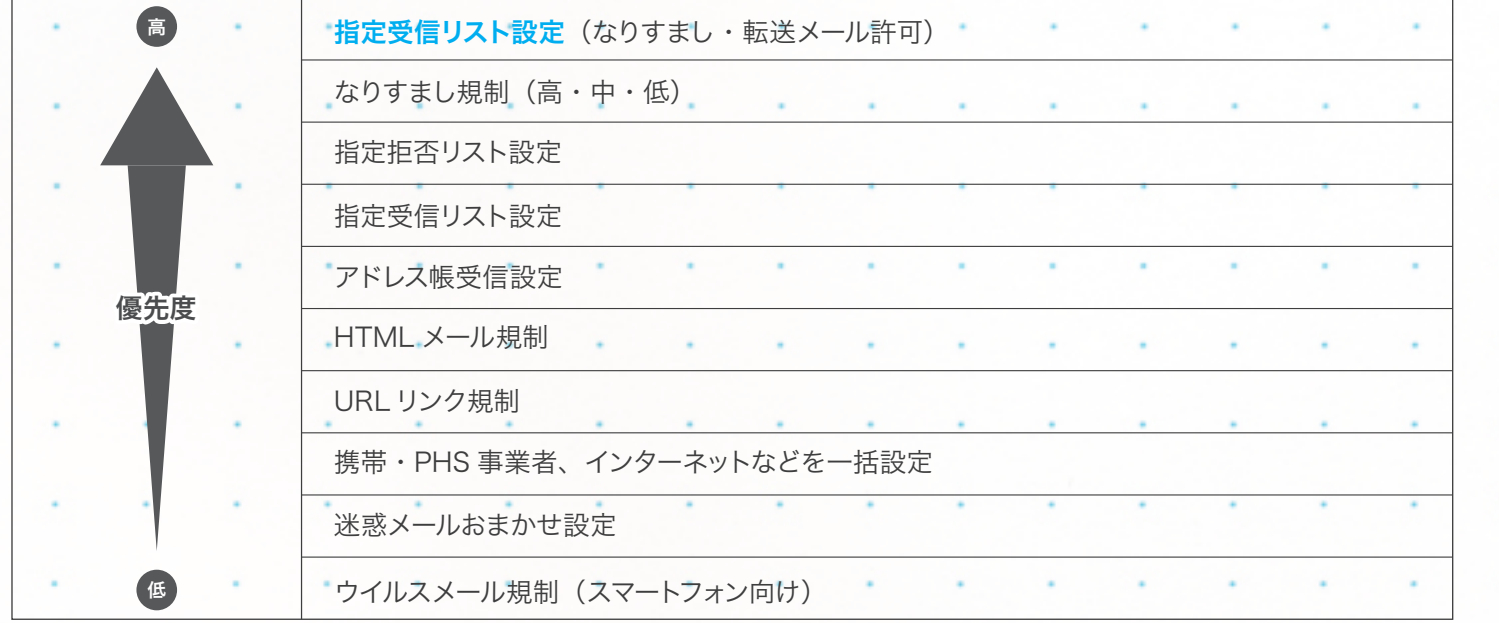

### SoftBank / ソフトバンク

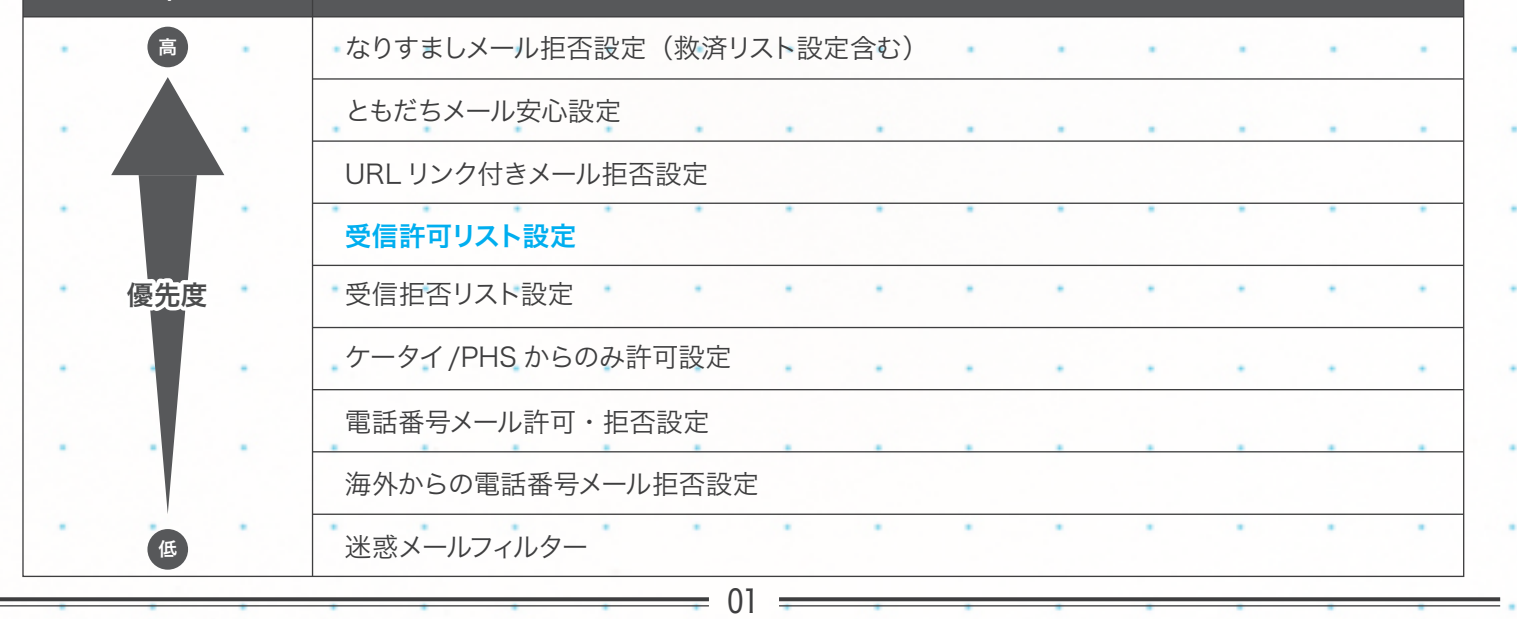